### **SUNDARAM-CLAYTON LIMITED**

Regd office: "Jayalakshmi Estates", 29, Haddows Road, Chennai 600 006

## **PART - I**

## STATEMENT OF STANDALONE UNAUDITED FINANCIAL RESULTS FOR THE QUARTER ENDED 31.12.2012

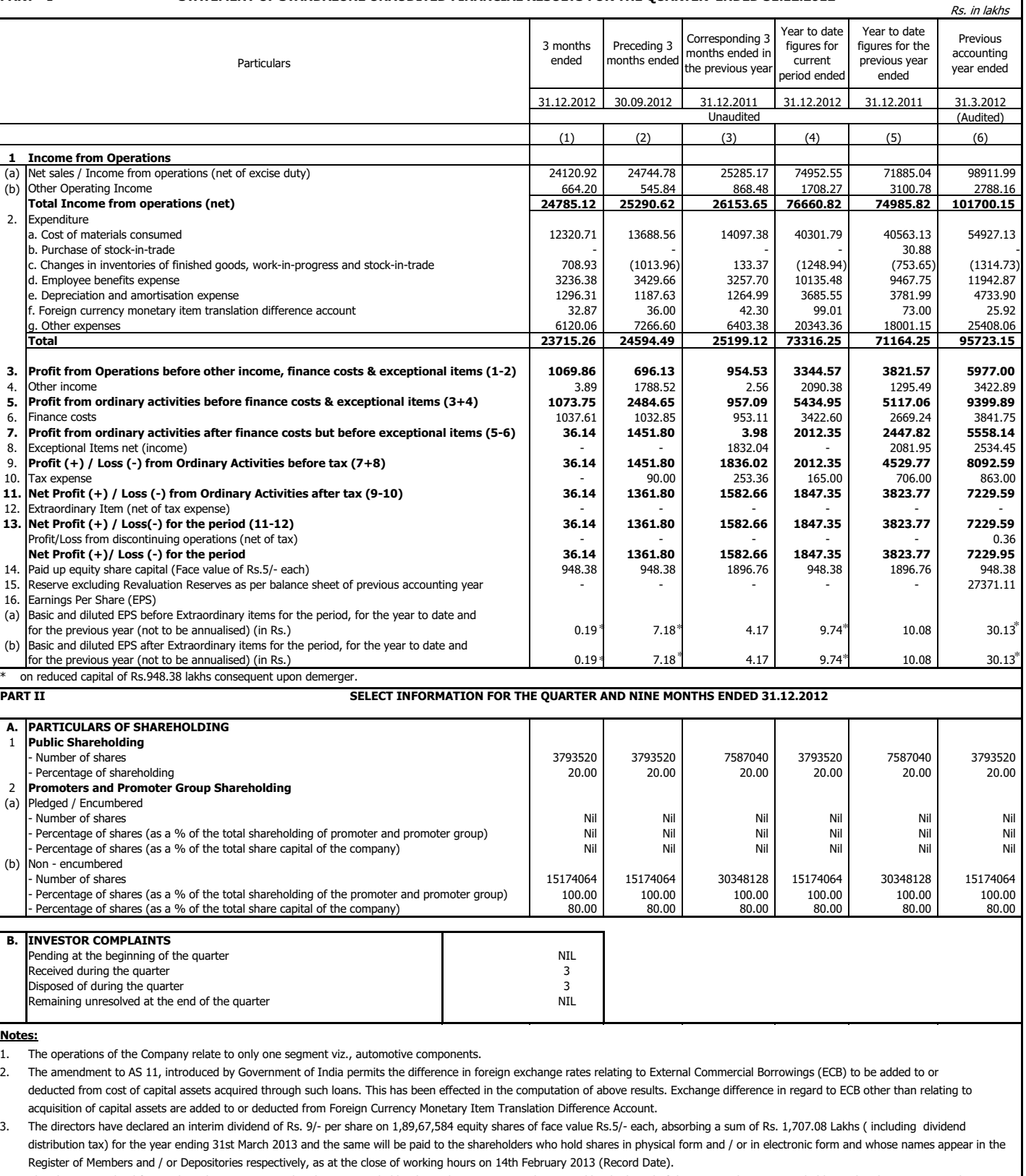

The above unaudited financial results were reviewed and recommended by the audit committee and approved by the board of directors at their meeting held on 8th February 2013 and 4. limited review of the same has been carried out by the statutory auditors of the Company.

Place : Chennai

Date : 8th February 2013

For Sundaram-Clayton Limited  $Sd/-$ Chairman

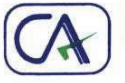

**CHARTERED ACCOUNTANTS** 

Chennai - Bangalore - Madurai Offices:

Sundaram

Old No.23, New No.4, C.P. Ramaswamy Road, Alwarpet, Chennai - 600 018.

044-2498 8762 044-2498 8463 Telephone 044-5210 6952 E-mail: yessendes@vsnl.net

# **Madras Stock Exchange Limited BSE Limited National Stock Exchange of India Limited**

vasar

Dear Sirs,

We have reviewed the accompanying statement of unaudited financial results of Sundaram-Clayton Limited, having its registered office at "Jayalakshmi Estates", No.29, Haddows Road, Chennai 600 006 for the period ended 31<sup>st</sup> December 2012 except for the disclosures regarding 'Public Shareholding' and 'Promoter and Promoter Group Shareholding' which have been traced from disclosures made by the management and have not been audited by us. This statement is the responsibility of the Company's Management and has been approved by the Board of Directors at its meeting held on 8<sup>th</sup> February 2013. Our responsibility is to issue a report on these financial statements based on our review.

We conducted our review in accordance with the Standard on Review Engagement (SRE) 2410, Review of Interim Financial information performed by the Independent *Auditor of the Entity*, issued by the Institute of Chartered Accountants of India. This standard requires that we plan and perform the review to obtain moderate assurance as to whether the financial statements are free of material misstatement. A review is limited primarily to inquiries of company personnel and analytical procedures applied to financial data and thus provides less assurance than an audit. We have not performed an audit and accordingly, we do not express an audit opinion.

Based on our review conducted as above, nothing has come to our attention that causes us to believe that the accompanying statement of unaudited financial results prepared in accordance with applicable accounting standards and other recognized accounting practices and policies has not disclosed the information required to be disclosed in terms of Clause 41 of the Listing Agreement including the manner in which it is to be disclosed, or that it contains any material misstatement.

> For SUNDARAM & SRINIVASAN CHARTERED ACCOUNTANTS FRN: 004207/5

M Balasubramaniyam Partner (Membership Number: F7945)

Place: Chennai Date:  $08|02|2013$